# **Volba technologie, náklady, příjmy a zisk**

- Firmy subjekty na straně nabídky, ekonomický subjekt, který přetváří výrobní faktory ve formě vstupů ve výstup, tj. určitý produkt, který je užitečný. Základní funkcí firmy je výroba produktu, tj. produkce a poskytování statků a služeb.
- Teorie firmy vysvětluje chování firmy na trhu s důrazem na její rozhodování o objemu a ceně vyráběné produkce a o technologii výroby s cílem dosáhnout maximalizace zisku (hlavní cíl)
- **Omezení aktivit firmy:**
	- o tržní omezení spojeno s výší poptávky po statku
	- o ekonomické omezení konkurence spojeno s vlastním procesem výroby, lze jej vyjádřit pomocí nákladové funkce.
	- o technologické omezení přírodní podmínky a omezený počet technologických postupů
- **Firma přejímá 3 základní podnikatelská rozhodnutí** co, jak a pro koho bude vyrábět.
- Makroekonomické prostředí celková situace v ekonomice, činnost státu, mimoekon. faktory historické aspekty, technické podmínky výroby, zkušenosti a kvalifikace pracovníků, klimatické podmínky a na hraně s ekonomickými podmínkami oblast zákonů. Mikroekonomické faktory – nabídka, poptávka na trhu, potřeby, zdroje chování spotřebitelů firem, bank…(vnitřní, vnější prostředí)
- Zásadní cíl dosažení maximálního zisku (maximalizace zisku) Jiné cíle nelze tak dobře kvantifikovat, existují také alternativní cíle.
- Hovoříme-li o maximalizaci preferenční funkce, hovoříme o kritériu úspěšnosti její činnosti a racionality jejího chování, tj. cíl fy, který preferuje, platí pro všechny firmy. Chová-li se firma racionálně, dosahuje stavu rovnováhy (efektivně využívá zdroje a maximalizuje cíl, který si stanovila).
- Nutnost brát v úvahu krátké a dlouhé období. (velmi krátké-nemění se nic, krátké L, dlouhé L a K, velmi dlouhé – technologie)

-----------------------------------------------------------------------------------------------------------------

## **Produkční funkce**

- kvantitativní vztah mezi použitými vstupy a vytvořeným výstupem

- **hranice produkční množiny možností** – maximální objem výstupu, jenž lze vyrobit s daným množstvím vstupů, výrobní faktory jsou využity na 100 %

Výroba je vždy vztahem mezi vstupy a výstupy, který je v ekonomické teorii popisován pomocí produkčních funkcí. Nejčastějším případem produkční funkce je dvoufaktorová produkční funkce: **Q = f(K,L) -** nástrojem zkoumání tohoto vztahu je izokvantová analýza. ------------------------------------------------------

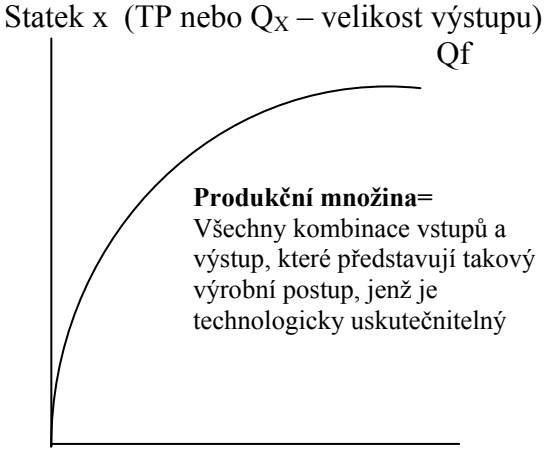

Výrobní faktor

jednofaktorová produkční fce, vyjadřuje funkční závislost výstupu pouze na jednom použitém vstupu  $Qx = f(L)$  L – práce  $Qx = f(K)$  K – kapitálové statky Existují dvou, tří a více faktorové produkční funkce  $Qx = f(F1, F2, F3...)$ , např.:  $Q = f(A, L, K, t)$ 

Produkční funkce je dle časového hlediska:

- 1. krátkodobá okamžitě realizované výrobní plány
- 2. dlouhodobá výrobní plány, jež by mohly být realizovatelné v budoucnosti

Podoba této funkce závisí na technické úrovni kapitálových statků, používané technologii, způsobu řízení, kvalitě práce aj. Produkční funkce představuje vztah mezi maximálním množstvím výstupu, které může být vyrobeno a vstupy potřebnými k dosažení tohoto výstupu.

Vlastnosti produkční funkce závisí rovněž na časovém horizontu, ve kterém firma rozhoduje.

---------------------------------------------------------------------------------------------------------------------------

## **Krátké období (krátkodobá produkční funkce):**

**V krátkém období** nemůže firma měnit rozsah všech vstupů. Předpokládejme, že firma užívá pouze výrobní faktor kapitál a práci, pak v krátkém období může měnit rozsah pouze výrobního faktoru práce (variabilní vstup), zatímco rozsah kapitálu měnit nelze (fixní vstup). Časový úsek, v jehož rámci existují výrobní faktory, jejichž objem není daná firma schopna měnit – fixní výrobní faktor  $Q = f(L, K_0) = TP$ ------------------------------------------------------------------- **Celkový produkt (TP)** - celkový objem výstupu, který daná firma vyrobí s různým množstvím variabilních vstupů při dané úrovni fixního výrobního faktoru **Průměrný produkt (AP**<sub>L</sub>) = TP/L nebo (AP<sub>K</sub>) = TP/K<sub>0</sub>

- vyjadřuje, jaká velikost výstupu připadá na jednu jednotku výrobního faktoru, nebo-li produktivita práce/kapitálu, kterou považujeme za ukazatel efektivnosti výrobního procesu.

#### **Mezní produkt (MPL) = ΔTP/ΔL**

- vyjadřuje, o kolik se změní výstup, když se množství zaměstnané práce změní o jednotku, tedy vyjadřuje, jaký výstup produkuje poslední jednotka vstupu (práce), kapitál je fixní

**Zákon klesajících výnosů (z variabilního vstupu**) – jestliže do výrobního procesu přidáváme stále stejné přírůstky variabilního vstupu a ostatní vstupy se nemění, výsledné přírůstky TP (MP) budou od určitého bodu klesat. Při postupném zvyšování variabilního výrobního faktoru, který je ve výrobním procesu kombinován s pevně daným množstvím fixního výrobního faktoru dospěje příslušná firma v určitém okamžiku do bodu, v němž začne mezní produkt variabilního výrobního faktoru klesat, přičemž tento pokles bude trvalý (klesá efektivnost dodatečné jednotky práce)

# **Dlouhé období (dlouhodobá produkční funkce):**

**V dlouhém období** předpokládáme, že oba faktory (L i K – v dvoufaktorovém modelu výroby) jsou variabilní. Dvoufaktorová produkční funkce pak vykazuje vlastnost výnosy z rozsahu. Další vlastností dlouhodobé produkční funkce je možnost distribuce výrobních faktorů. Grafickým znázorněním dlouhodobé produkční funkce je např. *izokvanta* (přesněji mapa izokvant pro různé objemy vyráběné produkce).

- takový časový úsek, v jehož rámci jsou všechny výrobní faktory mimo technologie považovány za variabilní

**Q = f (L, K) = TP -p**rodukční funkce v dlouhém období měří maximální objem produkce, jen je daná firma schopna vyrobit s různými kombinacemi práce a kapitálu

*Izokvanta (IQ)* – křivka stejných objemů produktu a představuje celkový užitek ze spotřeby různých kombinací výrobních faktorů. Mapa izokvant je množina izoproduktových (izokvant) křivek, z nichž každá výše položená izoproduktová křivka zobrazuje vyšší objemy produkce. Nemohou se protnout, konvexní směrem k počátku, negativní sklon postupné

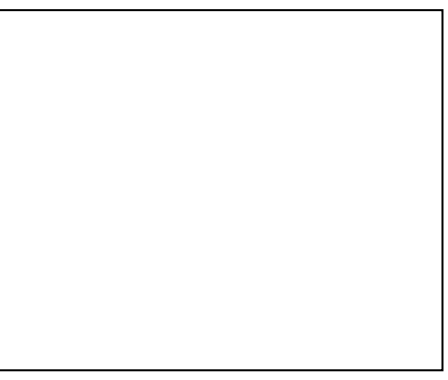

řazení severovýchodním směrem a to dle kardinalistického hlediska.

**Směrnice izokvanty v daném bodě se nazývá MRTSKL** (mezní míra technické substituce kapitálu prací – uvažujeme pohyb po izokvantě směrem dolů). Jde o poměr, ve kterém firma nahrazuje kapitál prací při konstantním outputu. MRTS je rovna převrácenému poměru mezních fyzických produktů faktorů. Při pohybu po konvexní izokvantě MRTS klesá (za tím je schován pokles MP každého výrobního faktoru). Lze konstruovat i "obrácený" poměr –  $MRTS_{LK}$  (mezní míra technické substituce práce před kapitálem, při pohybu po konvexní izokvantě směrem nahoru tento poměr opět klesá).

### *Mezní míra technické substituce (MRTS)*

- poměr, v němž je firma schopna ve výrobním procesu nahrazovat jeden VF druhým aniž by došlo ke změně objemu vyráběné produkce,

umožňuje nám určit optimální kombinaci výrobních faktorů z hlediska fyzického množství a objemu produktu. Optimální kombinace bude taková, kdy se mezní produkty obou výrobních faktorů sobě rovnají.

# $MP_L^*L+MP_K^*K=Q$

 $MP_L^* \Delta L + MP_K^* \Delta K = \Delta Q = 0$  $MP_L^* \Delta L = - MP_K^* \Delta K$  $MP_L / MP_K = -\Delta K / \Delta L$ sklon

# $MRTS$ **LK=**  $MP$ **L**  $/MP$ **K**

Mezní míra technické substituce kapitálu prací – nahrazujeme kapitál prací (snížíme-li kapitál o jednotku, o kolik musíme zvýšit práci), pohybujeme se po izokvantě doprava dolů.

### *Izokosta – izonákladová křivka (CL)*

- Pro stanovení nákladového optima firmy používáme kromě izokvanty také *izokostu*, což je kombinace vstupů, které firma volí, aby daný výstup vyrobila s minimálními náklady *pro maximalizaci zisku*. Jedná se o křivku stejných nákladů.

- Křivka, na níž jsou kombinovány VF při stejných celkových nákladech (TC=f(Q,  $p_L$ ,  $p_K$ ))  $TC = w*L+r*K$  $w^*$  $\Lambda$ L + r<sup>\*</sup> $\Lambda$ K= $\Lambda$ TC=0

 $\mathbf{w}/\mathbf{r} = -\Delta \mathbf{K}/\Delta \mathbf{L} \longrightarrow$  sklon

změní-li se cena jednoho z námi analyzovaných výrobních faktorů, pak izokosta změní svůj sklon. Změní-li se celkové náklady firmy, dojde k posunu této křivky.

# **Nákladové optimum**

- bod, v němž se izokvanta dotýká nejnižší dostupné izokosty, tj. v bodě, v němž je izonákladová křivka tečnou izoproduktové křivky.(tj. mají stejný sklon)

### $w/r = MP_L / MP_K \rightarrow MP_L / w = MP_K / r$

- situace, v níž poslední koruna, kterou vynaložíme na pronájem práce, nám přinese stejný přírůstek

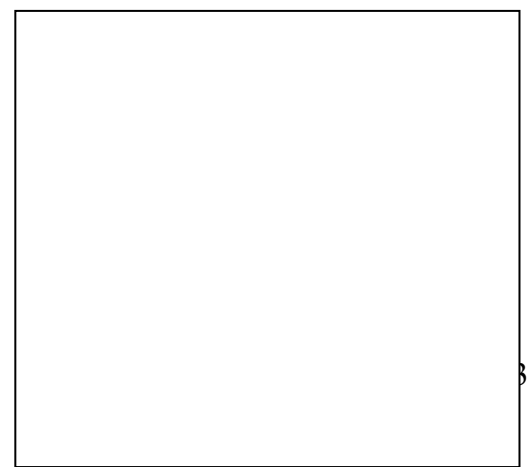

produkce jako poslední koruna vynaložená na pronájem kapitálu (výrobce nemá důvod tuto kombinaci měnit)

### *Dlouhodobá stezka expanze firmy(LEP)*

- zachycuje všechny kombinace výrobních faktorů, které při jednotlivých úrovních produkce považuje dané firma za optimální. Zachycuje změnu objemu vyráběného výstupu vyvolanou dílčí změnou všech pronajímaných vstupů, z čehož je tedy zřejmé, že stezka expanze má poměrně úzký vztah k problematice výnosů z rozsahu, proto LEP vyjadřuje vzájemný vztah mezi výnosy z rozsahu a chováním nákladové křivky

- rostoucí výnosy z rozsahu–objem výstupu roste rychleji než množství používaných vstupů. Tempo růstu objemu vyráběné produkce poměrně výrazně převyšuje také tempo růstu celkových nákladů. Křivka dlouhodobých TC (LTC) je pozitivně skloněná konkávní křivka
- konstantní výnosy z rozsahu objem výstupu roste stejnou rychlostí jako množství používaných vstupů a tedy v totožném tempu růstu celkových nákladů. LTC – pozitivně skloněná přímka
- klesající výnosy z rozsahu objem výstupu roste pomaluji než množství používaných vstupů a tempo růstu TC převyšuje tempo růstu produkce. Křivka LTC je pozitivně sloněná konvexní křivka

### **---------------------------------------------------------------------------------------------------- Příjmy firmy**

**TR = P\*Q** - celková částka, kterou firma získá prodejem svých výrobků či služeb

 $AR = TR/Q = P^*Q/Q = P$  - příjem na jednotku produkce

**MR = ∆TR/∆Q** - změna celkového příjmu vyvolaná změnou vyrobeného množství o jednotku

### *Nutnost rozlišovat příjem v podmínkách dokonalé a nedokonalé konkurence!*

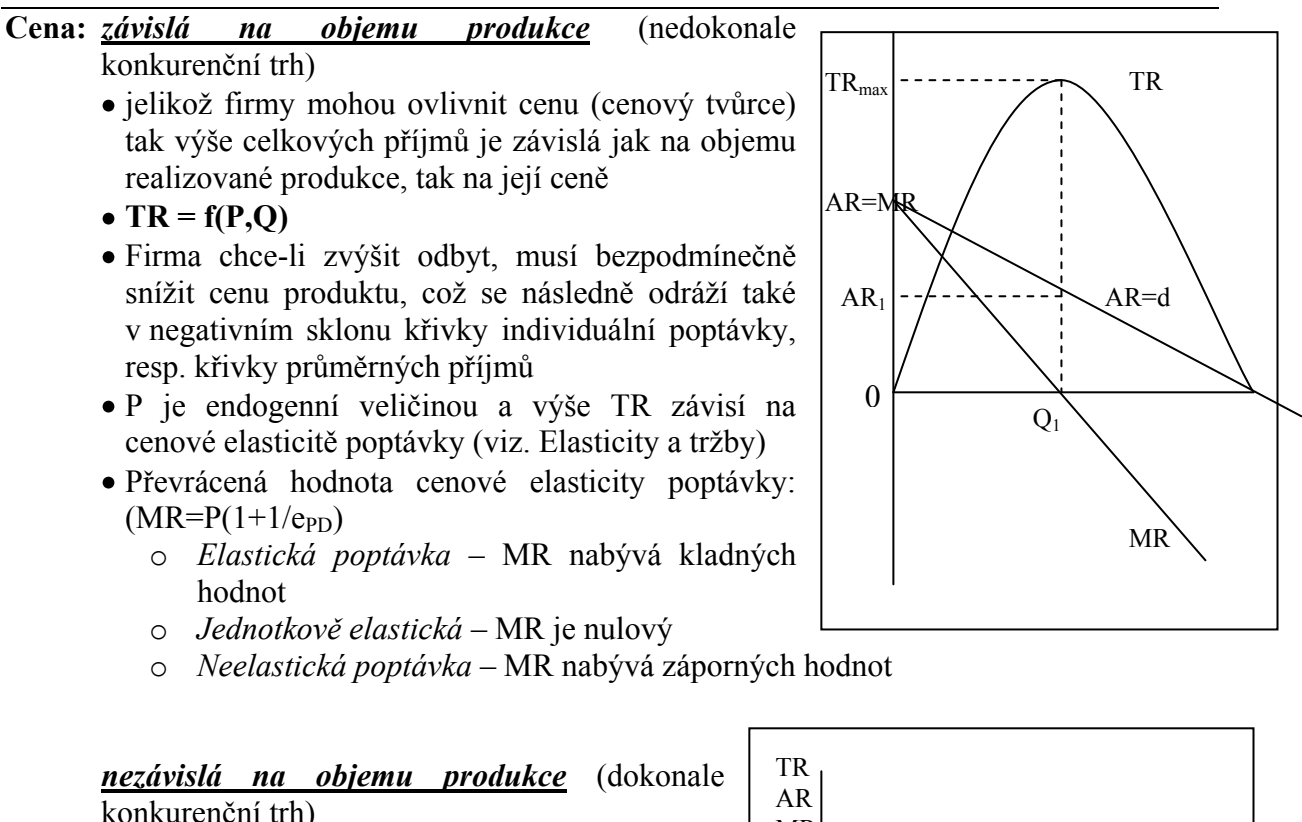

firma vystupuje v roli tzv. cenového příjemce, křivka AR v podstatě vyjadřuje vzájemný vztah mezi cenou a prodaným (poptávaným)

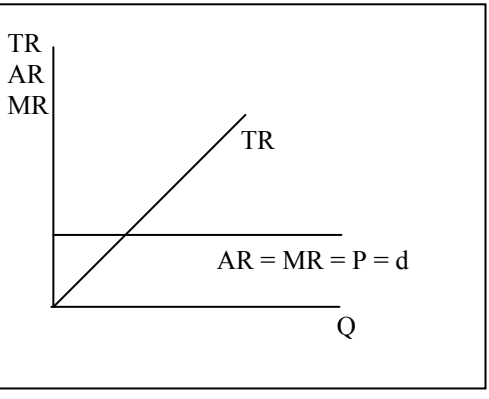

množstvím příslušného statku což tuto křivku ztotožňuje s křivkou individuální poptávky

- $\bullet$  TR =  $f(0)$
- křivka mezních příjmů je totožná s křivkou individuální poptávky **(MR = P)**

# **Náklady**

Pojetí nákladů:

- 1. *účetní (explicitní náklady)*, tj. takové, které musí firma reálně vynaložit v peněžní podobě na nákup nebo nájem VF, najdeme je v účetních výkazech
- 2. *implicitní náklady* jedná se o náklady, které firma reálně neplatí, jedná se o jakýsi ušlý příjem z VF (alternativní náklady (náklady obětovaných příležitostí)
- 3. *ekonomické náklady* = explicitní+implicitní

**Celkové náklady - TC**  $TC = FC + VC$ 

**Mezní náklady – MC** *Q*  $MC = \frac{4 \ C}{4}$ 

**Průměrné náklady – AC**  $AC = \frac{AC}{Q}$  $AC = \frac{TC}{2}$ 

**Průměrné fixní náklady – AFC** *Q*  $AFC = \frac{FC}{2}$ 

**Průměrné variabilní náklady – AVC** *Q*  $AVC = \frac{VC}{c}$ 

### *Nutnost rozlišovat náklady v krátkém a dlouhém období!!!*

### *náklady krátkého období*

- minimální výše nákladů, které bude muset daná firma vynaložit na výrobu určitého objemu produkce v okamžiku, kdy disponuje určitým množstvím fixního výrobního faktoru (kapitálu) a různým množstvím variabilního výrobního faktoru (práce).

## $STC = VC + FC$

- **VC**  variabilní náklady (L\*w), s růstem objemu produkce rostou (jedná se o mzdy, elektřinu do strojů, např. VC= 2Q)
- $FC fixní náklady  $(K_0 * i_r)$ , firma je musí hradit i když nic nevyrábí a proto se s objeme$ produkce nemění (pojištění, topení ve firmě, kde se musí neustále topit…) FC neovlivní tvar TC, ale pouze její polohu

**SAC= STC/Q** – náklady na jednotku produkce

**SAC = AVC + AFC** = VC/Q + FC/Q = wL/Q +  $K_0*_{1r}/Q$  = w/AP<sub>L</sub> +  $i_r/A$ P<sub>K</sub>

$$
\rightarrow \Delta \text{FC}=0
$$

SMC =  $\Delta$ STC/ $\Delta$ Q = ( $\Delta$ VC+ $\Delta$ FC)/ $\Delta$ Q = w\* $\Delta$ L/ $\Delta$ Q = w/MP<sub>L</sub> - náklady potřebné k rozšíření objemu výroby o jednotku

### *náklady dlouhého období*

**LTC** - minimální výše nákladů, jež musí daná firma vynaložit na výrobu určitého objemu produkce v okamžiku, kdy disponuje pouze variabilními výrobními faktory

**LAC = LTC/Q** – podíl dlouhodobých celkových nákladů na jednotku vyrobené produkce

**LMC = ∆LTC/∆Q** – změna dlouhodobých celkových nákladů vyvolanou jednotkovou změnou objemu vyráběné produkce

-------------------------------------------------------------------------------------------------------------

# **ZISK**

Každá firma usiluje o maximalizaci svého ekonomického zisku – největšího rozdílu mezi příjmy a ekonomickými náklady

Zisk  $(\pi)$  = TR – TC nebo  $\pi$ = (AR-AC)\*Q Zisk na jednotku produkce =  $\pi$ /Q = TR/Q – TC/Q=AR - AC

- 1.  $\acute{u}\acute{c}etn\acute{i}(\pi_A) = (\text{TR} \text{TC}_{\text{exp}})$
- **2.** *ekonomický*  $(\pi_E) = (\text{TR} \text{TC}_{\text{exp}} \text{TC}_{\text{imp}} = \text{TR} \text{TC}_{\text{E}})$
- **3.** *normální*  $(\pi_N) = (\pi_A) (\pi_E) = TC_{\text{imn}} \text{určen alternativními náklady}$

Normální zisk je určen náklady obětovaných příležitostí použití zdrojů ve vlastnictví majitele firmy. Je tedy kvantitativně roven implicitním nákladům. Zahrnuje výnos (odměnu) pro podnikatele, výnos kapitálu a dalších zdrojů ve vlastnictví majitele firmy a odměnu za podnikatelské riziko.

# **Příklady**

-----------------------------------------------------------------------------------------------------------------

#### **Příklad č.1**

Máte následující údaje pro výrobu firmy v krátkém období:

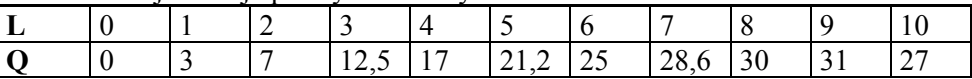

Vypočítejte mezní a průměrný produkt, určete, zda se hned od začátku prosazuje zákon klesajících výnosů z variabilního vstupu a zda je možné určit dle MP, kdy firma vyrábí nejvyšší objem produkce?

-----------------------------------------------------------------------------------------------------------------

#### **Příklad č.2**

Firma Humbula vyrábí sedla na velbloudy. Zaměstnává 5 zaměstnanců, kterým platí měsíční mzdu 13500 Kč/každému. Nájem 4 strojů firmu stojí 39500 Kč.

a) Jaké jsou celkové náklady firmy?

b) Napište rovnici izokosty a nakreslete ji.

c) Co se všechno změní, klesne-li mzda dělníka na 12000 Kč a firma zároveň zaměstná dalšího zaměstnance.

d) Víte-li, že mezní fyzický produkt kapitálu je 250, určete mezní fyzický produkt práce v situaci, kdy firma maximalizuje zisk.

e) Kolik sedel musí firma vyrobit, aby maximalizovala zisk?

----------------------------------------------------------------------------------------------------------------

#### **Příklad č.3**

- Je zadaná krátkodobá produkční funkce Q = 144 L + 30 L<sup>2</sup>- L<sup>3</sup>
- a) napište rovnici mezního fyzického produktu práce
- b) určete hodnotu mezního fyzického produktu práce pro použitých sedm jednotek práce

#### **Příklad č.4**

Máte následující krátkodobou produkční funkci:  $Q=5L^3+7L-4L^2$ . Vypočítejte průměrný, celkový a mezní produkt, pokud firma zaměstnává 4 zaměstnance.

#### ---------------------------------------------------------------------------------------------------- **Příklad č.5**

Máte následující krátkodobou produkční funkci: TP=10L<sup>2</sup>-40L+100. Určete, při kolika zaměstnancích firma maximalizuje produkci a kolik tedy činí její produkce?

# ----------------------------------------------------------------------------------------------------

----------------------------------------------------------------------------------------------------------------

#### **Příklad č.6**

Firma má možnost volby mezi následujícími kombinacemi práce a kapitálu, přitom zná poměry MPP pro jednotlivé technologické kombinace.

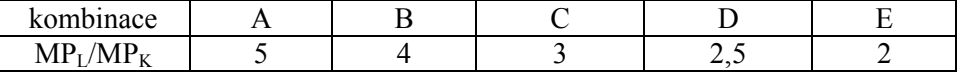

Cena práce je 5 Kč, cena kapitálu je 2 Kč.

- a) určete optimální kombinaci vstupů (předpokládáme, že firma maximalizuje zisk a minimalizuje náklady)
- b) zakreslete izokostu pro původní ceny a TC = 100 Kč (celkové náklady celkový objem výdajů na faktory). Dále napište rovnici této izokosty.

----------------------------------------------------------------------------------------------------------------

#### **Příklad č.7**

Je zadaná krátkodobá produkční funkce ve tvaru: **Q = 144 L + 30 L<sup>2</sup> – 2 L<sup>3</sup>**

- a) napište rovnici mezního fyzického produktu práce
- b) napište rovnici průměrného fyzického produktu práce
- c) určete hodnotu mezního fyzického produktu práce pro použitých sedm jednotek práce

----------------------------------------------------------------------------------------------------------------

#### **Příklad č.8**

Výrobce restauračních stolečků vyrábí v krátkém období. Pokud počet pracovníků postupně poroste z 1 na 7, počet vyrobených stolečků se bude vyvíjet následovně: 10, 17, 22, 25, 26, 25, 23.

- a) Vypočtěte mezní a průměrný fyzický produkt práce.
- b) Vykazuje daná produkční funkce klesající výnosy z faktoru práce?
- c) Co může způsobit, že se  $MP_L$  stane záporným?

#### **Příklad č.9**

Náklady na každého dělníka jsou 50 Kč za hodinu, nájemné za každý stroj činí 100 Kč za hodinu. Mezní fyzický produkt stroje je 200 jednotek outputu za hodinu. Vypočtěte velikost mezního fyzického produktu práce, pokud tato firma maximalizuje zisk. ----------------------------------------------------------------------------------------------------

#### **Příklad č.10**

Určete mezní míru technické substituce kapitálu prací, víte-li že funkce celkové produkce má tvar TP  $= 20L + 40K$ . Výsledek interpretujte.

----------------------------------------------------------------------------------------------------------------

----------------------------------------------------------------------------------------------------------------

### **Příklad č.11**

Izokosta odpovídá úrovni celkových nákladů ve výši 200 Kč. Cena kapitálu je 10 Kč, cena práce 20 Kč. V jakém bodě protíná izokosta horizontální osu? Na osu x nanášíme množství práce.

#### **Příklad č.12**

Máte údaje týkající se výrobního procesu v jedné továrně, kdy PK=300 Kč (cena kapitálu – nájemné) a PL= 50 Kč (cena práce – mzda):

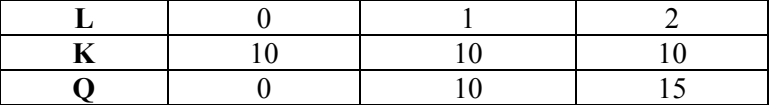

a) určete FC odpovídající úrovni produkce  $Q = 15$ 

b) určete TC odpovídající úrovni produkce Q = 10

c) napište, co popisuje tabulka a v jakém časovém horizontu se pohybujeme

#### **Příklad č.13**

Při produkci 25 jednotek zboží jsou FC 50 Kč a TC 550. Vypočtěte velikost AVC.

----------------------------------------------------------------------------------------------------------------

----------------------------------------------------------------------------------------------------------------

#### **Příklad č.14**

Doplňte chybějící údaj X, předpokládejte dělitelnost všech jednotek produkce:

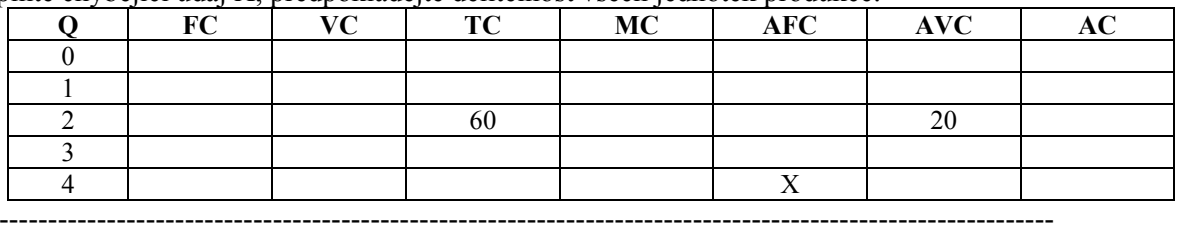

#### **Příklad č.15**

Předpokládejme, že produkční fce firmy na výrobu mucholapek je dána rovnicí:  $Q=600K^2L^2-K^3L^3$ :

- a) určete MP a AP práce při  $K = 10$
- b) určete, při jakém množství práce je MP maximální a jak se tato skutečnost promítá do vývoje celkového produktu
- c) určete, při jakém množství práce je maximální průměrná produktivita práce a vysvětlete vztah mezi  $MP<sub>L</sub>$  a AP<sub>L</sub>.

----------------------------------------------------------------------------------------------------------------

d) jak ovlivní vzrůst K z 10 na 11 funkce TP a maxima  $MP<sub>L</sub>$  a  $AP<sub>L</sub>$ .

#### **Příklad č.17**

Pro cenu 30 Kč se cenová elasticita poptávky rovná (–1,5). Určete odpovídající MR.

#### **Příklad č.18**

V autoservisu zjistili, že náklady na opravu x vozů lze vyjádřit funkcí  $TC = 2x + 10$ . Napište funkci: a) VC, FC b) AVC, AFC c) AC, MC

----------------------------------------------------------------------------------------------------------------

----------------------------------------------------------------------------------------------------------------

### **Příklad č.19**

Karel pracoval jako programátor a vydělával 180 000,- Kč ročně. Jelikož nebyl spokojen se svým příjmem, rozhodl se, že se osamostatní a vložil do své firmy 200 000 Kč, které měl dosud uložené na 4%ní roční úrok. Během roku, co podnikal, činil jeho příjem 600 000 Kč a jeho účetní náklady 240 000Kč. Jaký byl jeho účetní a ekonomický zisk?

----------------------------------------------------------------------------------------------------------------

### **Příklad č.20**

Uvažujme soukromého obuvníka, jehož účetní zisk dosáhl výše 250 000 Kč za rok. Kdyby byl zaměstnán u státní firmy, pak by vydělal 150 000 Kč ročně a ještě by za 120 000 Kč ročně mohl pronajmout svoji dílnu. Jakého dosáhl obuvník ekonomického zisku?

----------------------------------------------------------------------------------------------------------------

### **Příklad č.21**

Uvedené položky patří k rozhodujícím pro měsíční hospodaření firmy:

mzdy 500 000 Kč opotřebení zařízení 300 000 Kč úrokové platby 140 000 Kč výdaje na jiné vstupy 340 000 Kč alternativní náklady vlastníkovy práce 120 000 Kč

alternativní náklady vlastníkem poskytnutého zařízení 120 000 Kč alternativní úrok z vlastníkem poskytnutých zdrojů 40 000 Kč celkové příjmy 1 900 000 Kč.

#### **Vypočtěte:**

- a) účetní (explicitní) náklady
- b) alternativní (implicitní) náklady
- c) celkové náklady
- d) účetní zisk

e) ekonomický zisk f) normální zisk

#### **Příklad č.22**

Dopočítejte následující tabulku za předpokladu, že průměrné fixní náklady při výrobě 4000 ks produkce jsou 20 Kč/ 1ks:

----------------------------------------------------------------------------------------------------------------

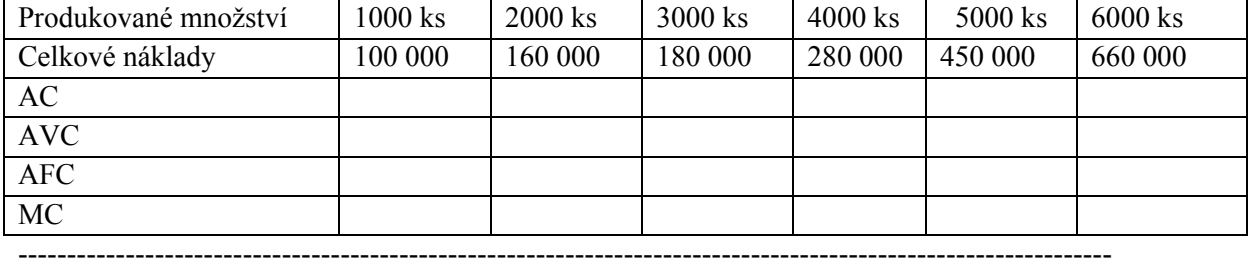

#### **Příklad č.23**

Znáte krátkodobou nákladovou funkci malého strojírenského závodu: TC=3000+30Q –  $12Q^2 + 2Q^3$ . Určete:

- a) fixní náklady na 1000 jednotek výstupu
- b) fixní náklady na 2000 jednotek výstupu
- c) průměrné fixní náklady na 1000 jednotek výstupu
- d) průměrné fixní náklady na 2000 jednotek výstupu
- e) mezní náklady na 3. jednotku výstupu
- f) variabilní náklady na 10 jednotek výstupu